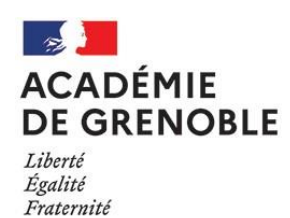

# **AVIS DE CONCOURS ENSEIGNANTS**

## **SESSION 2022**

(Arrêtés des 12, 13 et 15 octobre 2021)

## **PREMIER DEGRE :**

- Concours externe, second concours interne et troisième concours public de recrutement de professeurs des écoles

- Concours externe pour les maîtres des établissements d'enseignement privés sous contrat

- Premier concours interne de recrutement de professeurs des écoles et premier concours interne pour les maîtres des établissements d'enseignement privés sous contrat

#### **[http://www.devenirenseignant.gouv.fr](http://www.devenirenseignant.gouv.fr/)**

## **SECOND DEGRE :**

- Concours externe, externe spécial et interne de l'Agrégation

- Concours externe et interne et de recrutement de personnels enseignants, d'éducation des lycées et colléges (CAPES, CAPEPS, CAPET, CAPLP)

- Concours externe et interne pour les maîtres des établissements d'enseignement privés sous contrat (CAFEP/CAER-CAPES, CAFEP/CAER-CAPEPS, CAFEP/CAER-CAPET, CAFEP/CAER-CAPLP, CAER-AGREGATION)

- Troisième concours de recrutement de personnels enseignants et d'éducation des lycées et colléges (CAPES et CAFEP-CAPES, CAPET, CAPEPS et CAPLP)

#### **[http://www.devenirenseignant.gouv.fr](http://www.devenirenseignant.gouv.fr/)**

- Concours externe, interne et troisième concours de recrutement de personnels d'éducation (CPE) **<http://www.education.gouv.fr/concoursCPE>**

- Concours externe, interne et troisième concours de recrutement de psycologues de l'éducation nationale (PSYEN) **<http://www.education.gouv.fr/concoursPsyEN>**

## **Les inscriptions auront lieu :**

## **du Mardi 19 octobre à partir de 12h00 au Mercredi 17 novembre 2021, 17H00, heure de Paris.**

Les inscriptions ne sont plus possibles après la date et l'heure indiquées. **Aucune modification ne pourra être apportée par la suite.**

## *IMPORTANT*

## **Pour les concours de professeurs des écoles, CAPEPS, PSY EN et CPE**

Lors de votre inscription vous serez dirigés sur le serveur Cyclades via les sites ci-dessus. Vous devrez alors créer un compte qui permettra la gestion dématérialisée de votre inscription. Les pièces justificatives ne seront pas envoyées par courrier mais dématérialisées sur l'application Cyclades dans votre espace candidat.

**Important** : la confirmation de votre inscription n'est effective **que si et seulement si** un numéro d'inscription à 10 chiffres vous est attribué pour chaque inscription. Il est conseillé aux candidats d'imprimer l'écran de validation et de vérifier leur adresse électronique avant de valider.

**Veillez à indiquer une adresse postale et une adresse électronique valables pendant toute la durée de la session.**

Pour les concours non gérés dans Cyclades, vous serez destinataires **à la clôture des inscriptions** d'un document intitulé «pièces justificatives » sur lequel vous trouverez la liste des pièces à retourner à la date indiquée au verso de ce document.